## **FileViewerX Crack Download [2022]**

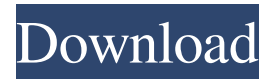

#### **FileViewerX Crack + Activation Code Free (Updated 2022)**

Java script is needed in order to download your desired article or file. Although not required, JavaScript reduces the amount of information that is displayed on the site, so we recommend enabling it to get the most out of our service. Click on the following link to open a new tab for file type to useAdolfo López Mateos Municipality, Morelos Adolfo López Mateos is one of the 67 municipalities of Morelos, in central Mexico. The municipal seat lies at Badiraguato. The municipality covers an area of 1472.3 km². As of 2010, the municipality had a total population of 74,856, up from 65,080 as of 2005. The municipality had 96 localities, none of which had a population over 1,000. References Category:Municipalities of MorelosWhen a car burns, the driver's car insurance rate skyrockets. Even if the car was not your fault. So the logical thing to do, is to sue. How could it be possible to sue the driver's insurance company for their negligence when it's the other party's car? To some, it's an unreasonable legal conundrum that only happens in the States. But in Brazil, you can sue your own insurance company. You're saying, "but I own the car!" "You own the car," the lawyer says, "but who gave you the car?" "The insurance company!" "But the insurance company is a government agency. So they're not a private company." "I never said they were private." "I'm not arguing that the company is public or private. What I'm saying is the company is an arm of the State." "But the State protects my car." "Not any more," the lawyer says, "you're not a citizen anymore. You're not entitled to any government services." "So the State has no duty to protect my car." "Not unless you can prove that the State had some level of responsibility for protecting your car," the lawyer

#### **FileViewerX Crack + With License Code**

\* Single-task mode – Launch FileViewerX and bring it to the foreground\* Drag and drop support\* Photo frames\* Zooming\* Image thumbnails\* Support for a range of image types and formats (JPG, BMP, PNG, TIF, GIF, JPEG, TIFF, VUE, ICO, PSD)\* Slideshow\* User-customizable slideshow times\* Auto detect image file types and formats\* Open files from the file manager\* Set slideshow times\* Toggle fullscreen and change the interface language\* Support for x86, x64, and ARM CPU architectures\* Minor lags\* Straightforward UI\* Runs at low system resources\* Long listing time\* Self-contained program; no external dependencies\* No system fonts\* Low system resource usage Related Posts How to Get the Best Settings for Your Monitor and Graphics Card How to Install a Browser Plugin on Windows 10 How to Use an Efficient DisassemblerQ: How to echo the number of files in a directory, PHP, HTML I want to show in my HTML page the number of files in a directory with PHP, but I don't know how to do it. I have been looking for info in Google, but no success. Thank you in advance. A: \$files = scandir(path); This will list the files inside of the directory with the given path. For details, see You can count the number of returned items like this: \$files = scandir(path); echo count(\$files); A: If you want to print the number of files in a given directory, you can use the fileinfo class to do it. It would look something like this:  $$file_info = new$ RecursiveDirectoryIterator(dirname(\_\_FILE\_\_)); \$file\_info = new RegexIterator(\$file\_info, '/^.\*\.(gif|jpeg|jpg|png)\$/', RegexIterator::MATCH);  $\text{Sum}$  files = count( $\text{file}$  info); A: You can use scandir. scandir has a second argument which tells it

to list only files. The amount of information required to search for information in a database and display that information to an individual or group of individuals has been increasing 81e310abbf

## **FileViewerX Crack + Product Key Full Latest**

FileViewerX is a program which can view image files in the BMP, GIF, JPG, JPEG, PNG, TIF and TIFF formats and let you play slideshows from BMP images with 3 seconds duration. The program supports folder view, and it allows you to set the time of slideshow playback from 3 seconds to 30 days, so you can easily view and listen to your images. You can easily view all image files in the folder and view and listen to slide shows from your images with 3 seconds duration. Q: Python coding style question Python uses camel case for it's naming convention, however: def is it better to stick with the python convention or a mix of python and camel case? A: def func(): print 'hello' B: def func(): print 'hello' A: Camel case is a convention. A convention used by certain people. But Python allows both conventions. A: def func(): print 'hello' B: def func(): print 'hello' A: I am inclined to take your words at face value and answer in a general sense. Your question could be taken two ways: Is this Python-specific What is the best practice For the first I think you will get a lot of people pointing to Python's official style guides, which do seem to hint that camel case should be used. If your question is about how Python itself should handle this issue, then I think it is better to ask the Python community, because they are the ones who are directly involved in that part of the language, and we can be sure that they are the ones who know the best way to handle this. On the other hand, if your question is about the accepted convention in general, I can't see any harm in using mixed case. I personally do this. In that case, if you want people to know that you're a Pythonista, you might use the term "Python-compatible" instead of camel case. As a side note, you could be thinking of another language, say Ruby, where both conventions would be considered "bad practice." Python style guides generally say that these two styles are acceptable, however, and do not consider both to be bad practices. A new survey of US

## **What's New in the FileViewerX?**

FastImageViewer is a basic but versatile picture viewer with support for BMP, GIF, JPG, JPEG, PNG, TIF and TIFF images as well as Windows Desktop Slideshow playlists. Features: \* Large and small photos; \* Photo slide show; \* Large and small thumbnails; \* Favorites list and shortcuts; \* Ability to save image to the Desktop; \* Optional fullscreen mode; \* Menu bar and text support; \* Ability to switch language; \* Customize display settings; \* Universal installation; \* Intuitive user interface; \* Auto-detects image format. Description: FARAL is a FREE multi-format graphic viewer that allows you to view and explore photos, drawings, diagrams, animations, video and images. Features: \* Multi-format (BMP, GIF, JPG, JPEG, PNG, TIF, TIFF, RAS), support images with alpha channels; \* Thumbnails of images/screenshots/animations, search the images; \* Multiple thumbnails, one at a time and as a slide show; \* Bookmarks; \* You can view images on a PC monitor or projector; \* Optionally, you can scroll up and down with the mouse wheel or use the up/down arrows; \* You can view animations/videos from most popular websites; \* Export images into PNG, JPG, JPG or BMP format; \* Searching of images; \* Browse through the folders; \* Built-in slideshow; \* Filters; \* Keyboard shortcuts; \* Various image processing filters; \* Saves and restores previously selected position; \* Adjust brightness/contrast; \* Ability to view images on a PC monitor or projector; \* Ability to save the image to your hard drive; \* Ability to select a specific image area to be displayed; \* Advanced scrolling; \* Zoom in/out; \* Ability to navigate the folder structure using up/down/left/right arrows; \* Option to turn on/off the toolbars; \* Built-in media player. Description: GT Dialog is a FREE graphic viewer, made to be the simplest viewer out there. With this handy and fast tool, you can view most common picture formats. Its attractive UI and clean interface make it ideal for non-technical users, and easy to use by all ages. Features: \* BMP, GIF, JPG, JPEG, PNG, TIF and TIFF support; \* Fast image-viewing; \* Thumbnails; \* Thumbnails as a slideshow; \* Built-in slideshow; \* Cross-platform support; \* Ability to save image to the Desktop; \* Customize display settings; \* Universal installation; \* Native Windows application;

# **System Requirements:**

iPad Pro iOS 11.4.1 or later iPad mini 4 iPhone 7 or later Headphones MacBook Pro MacBook Air Mac mini MacBook iMac iPhone 7 i

Related links:

<https://www.convase.it/wp-content/uploads/2022/06/vanewin.pdf> <https://gretchenscannon.com/wp-content/uploads/2022/06/heatamm.pdf> [https://bookuniversity.de/wp-content/uploads/2022/06/VSO\\_Smasher.pdf](https://bookuniversity.de/wp-content/uploads/2022/06/VSO_Smasher.pdf) <https://thevirtualartinstructor.com/wp-content/uploads/2022/06/harisam.pdf> [http://karnalketo.com/wp-content/uploads/2022/06/Lightened\\_Dream.pdf](http://karnalketo.com/wp-content/uploads/2022/06/Lightened_Dream.pdf) [https://www.spaziodentale.it/wp-content/uploads/2022/06/BitGriff\\_Mobile\\_Exchange.pdf](https://www.spaziodentale.it/wp-content/uploads/2022/06/BitGriff_Mobile_Exchange.pdf) <http://eastleeds.online/wp-content/uploads/2022/06/footunes.pdf> [https://workingfamiliesfirstohio.com/wp-content/uploads/2022/06/Hidden\\_Emoticons\\_for\\_Yahoo\\_Messenger\\_6.pdf](https://workingfamiliesfirstohio.com/wp-content/uploads/2022/06/Hidden_Emoticons_for_Yahoo_Messenger_6.pdf) [https://womss.com/wp-content/uploads/2022/06/GstarCAD\\_LT.pdf](https://womss.com/wp-content/uploads/2022/06/GstarCAD_LT.pdf) [http://listoo.de/wp-content/uploads/Happy\\_Holidaze.pdf](http://listoo.de/wp-content/uploads/Happy_Holidaze.pdf)